# Cheatography

### Bash Keyboard Shortcuts by rando [\(jalexa9\)](http://www.cheatography.com/jalexa9/) via [cheatography.com/58013/cs/15355/](http://www.cheatography.com/jalexa9/cheat-sheets/bash)

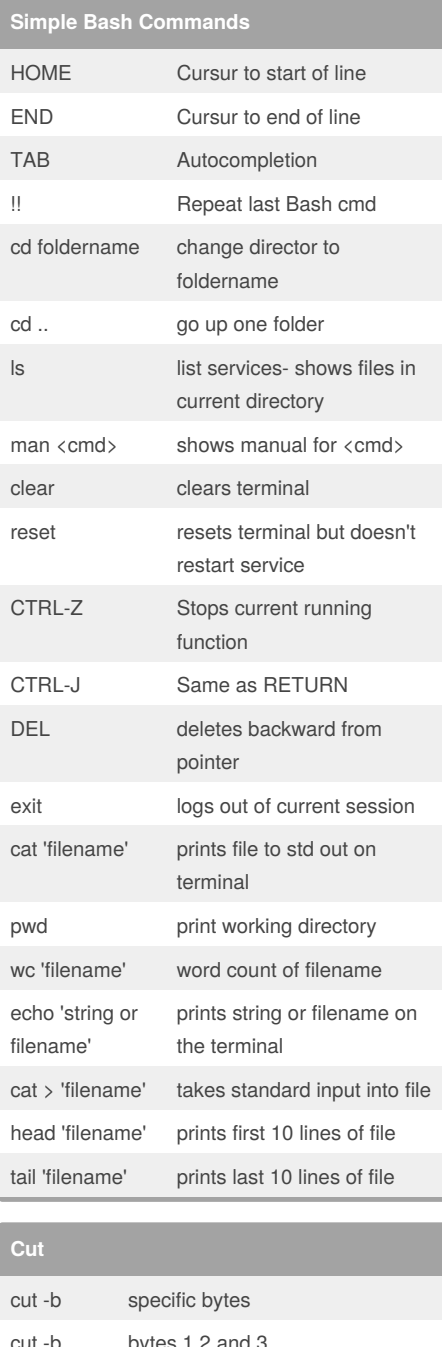

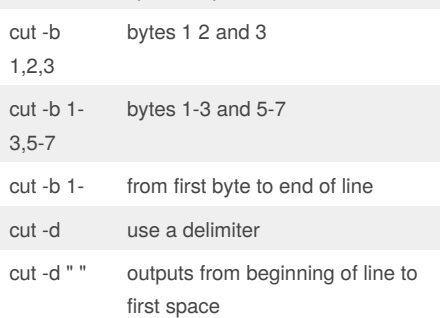

#### **Common Compilation co**

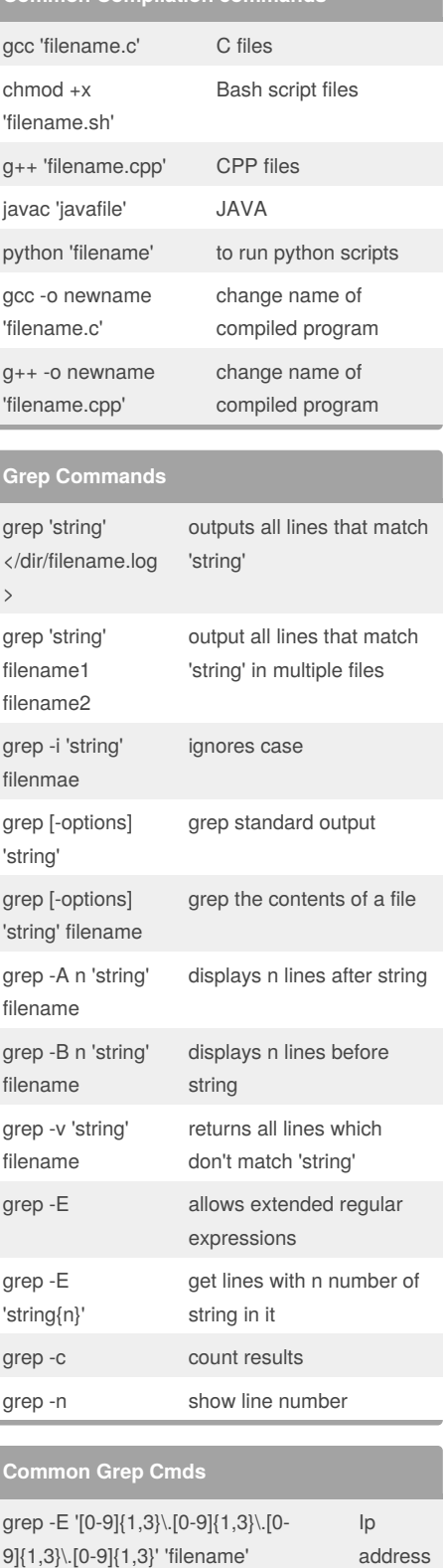

grep -srhw "[[:alnum:]]\+@[[:alnum:]]\+" 'filename' email address

Published 2nd April, 2018. Last updated 2nd April, 2018. Page 1 of 2.

#### **Common Grep Cmds**

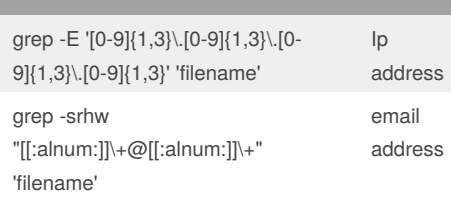

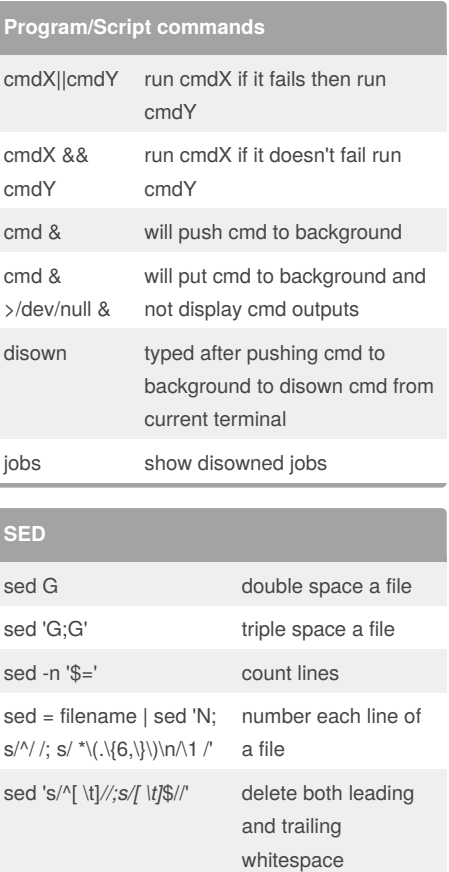

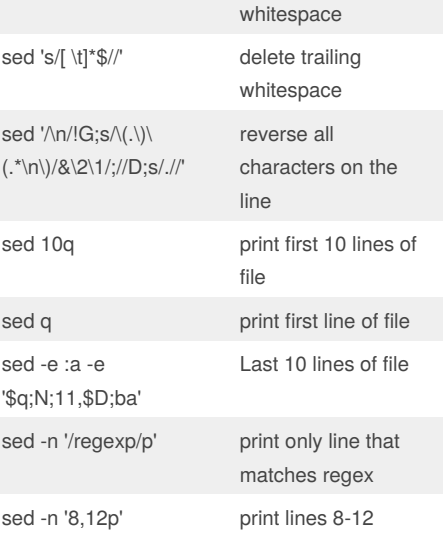

#### Sponsored by **ApolloPad.com**

Everyone has a novel in them. Finish Yours! <https://apollopad.com>

#### By **rando** (jalexa9)

[cheatography.com/jalexa9/](http://www.cheatography.com/jalexa9/)

# Cheatography

## Bash Keyboard Shortcuts by rando [\(jalexa9\)](http://www.cheatography.com/jalexa9/) via [cheatography.com/58013/cs/15355/](http://www.cheatography.com/jalexa9/cheat-sheets/bash)

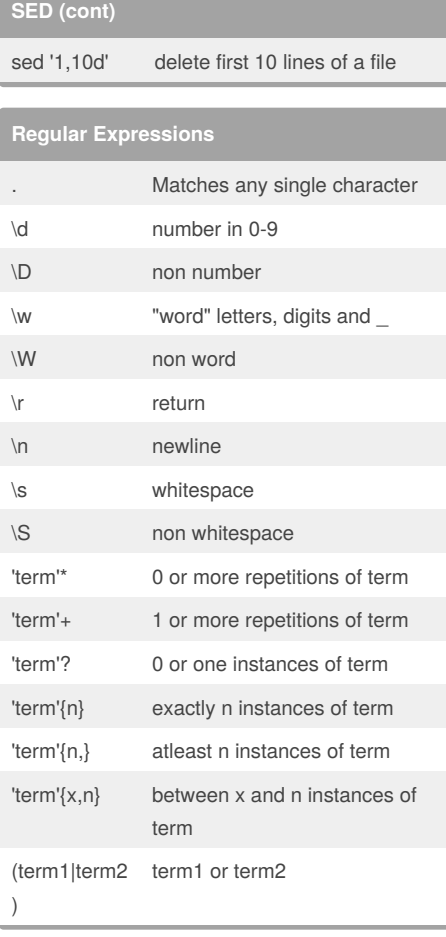

### **Notes**

To use these commands just replace 'filename' or 'term' or 'cmd' with the file or regex or program that is to be used.

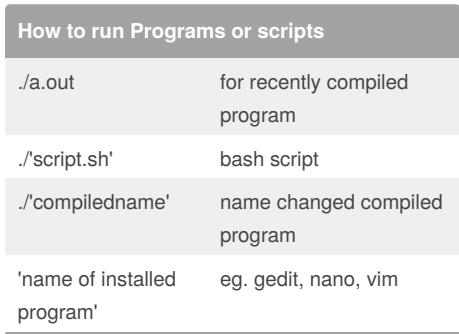

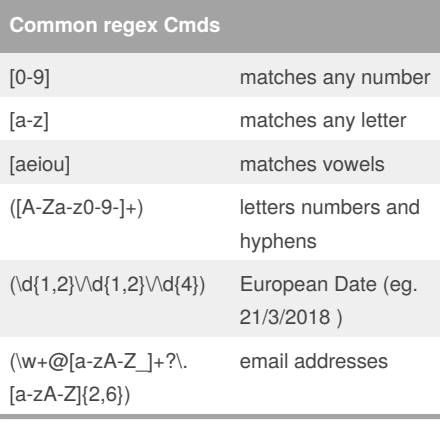

## **File Redirection**

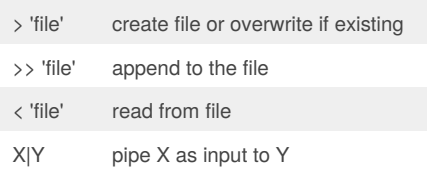

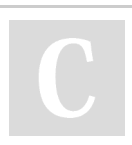

By **rando** (jalexa9) [cheatography.com/jalexa9/](http://www.cheatography.com/jalexa9/) Published 2nd April, 2018. Last updated 2nd April, 2018. Page 2 of 2.

Sponsored by **ApolloPad.com** Everyone has a novel in them. Finish Yours! <https://apollopad.com>